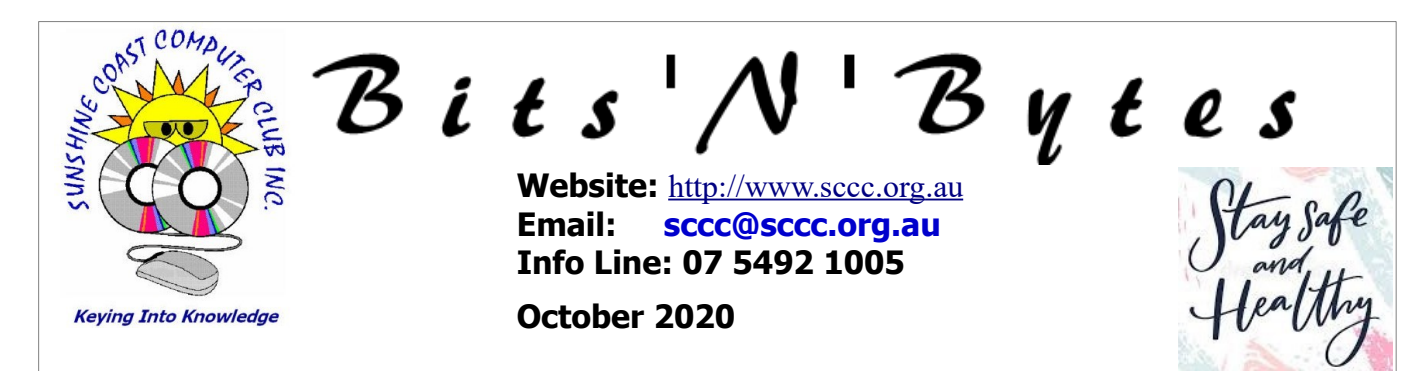

# **The Official Magazine of the Sunshine Coast Computer Club Inc.**

# **What's in this month's edition...**

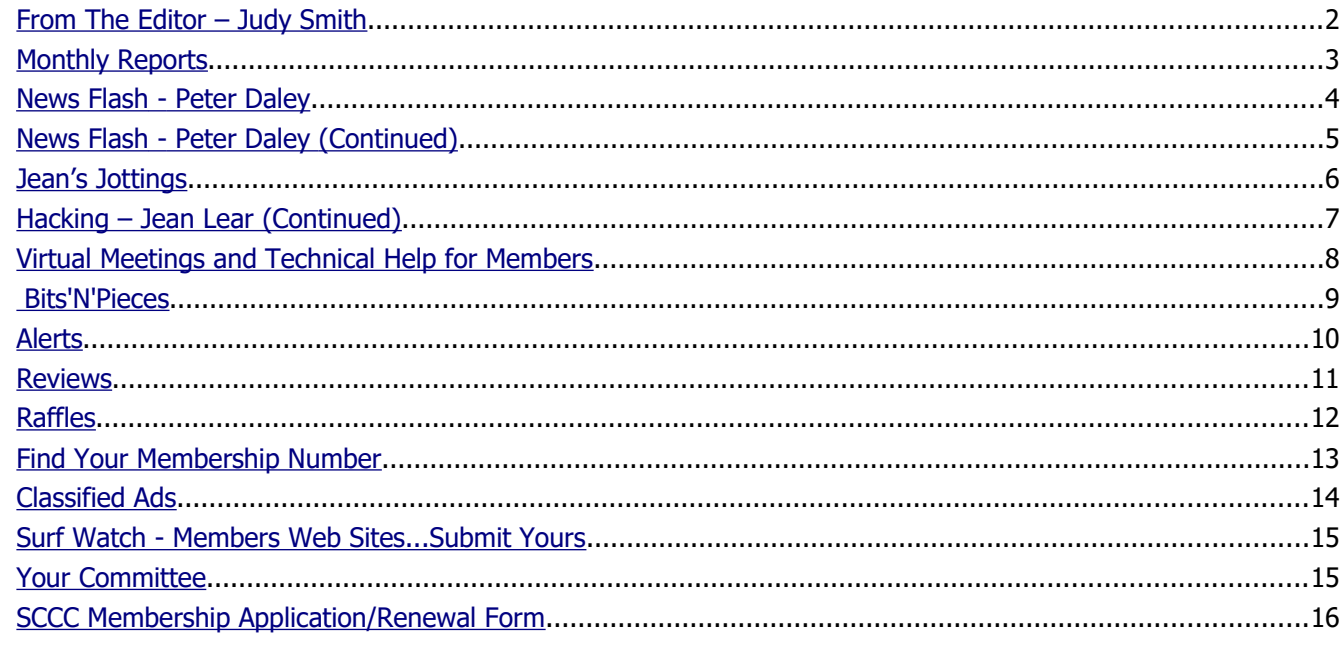

# **Monthly Meetings – Cancelled Until Further Notice**

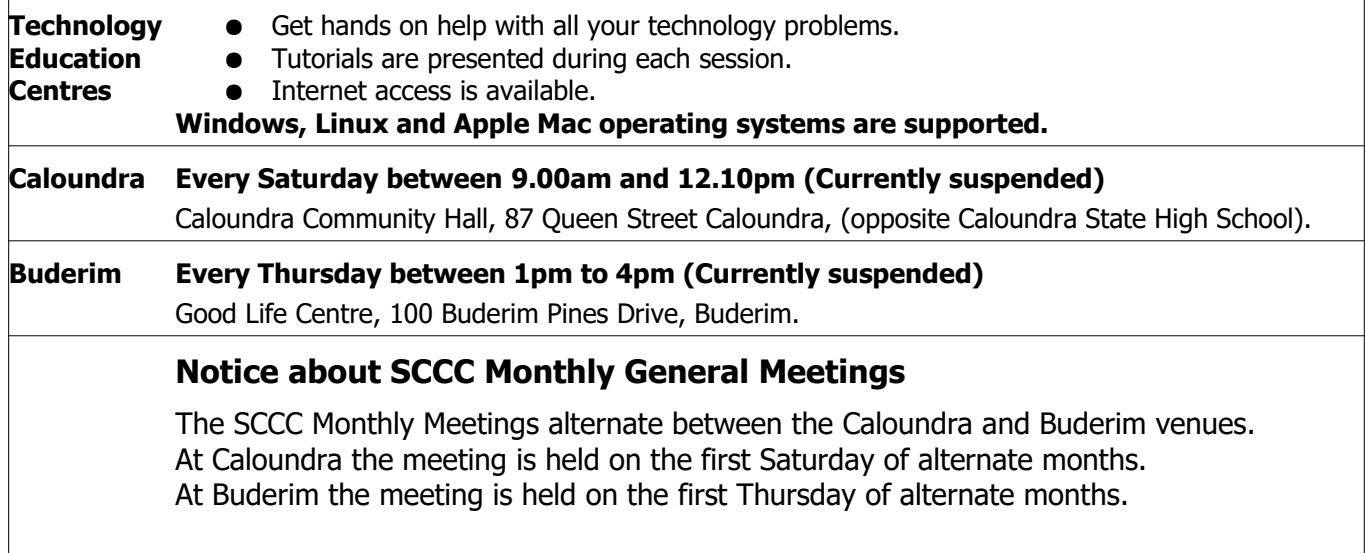

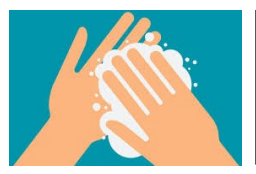

**SCCC Buderim and Caloundra weekly meetings have been cancelled until further notice**

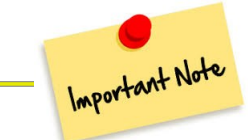

## <span id="page-1-0"></span>**From The Editor** – Judy Smith

Bits'N'Bytes is produced monthly from February to December each year.

**Contributions** for the newsletter are always welcome. Please send copy for the next issue to reach the editor as early as possible after the monthly meeting or by the deadline: 19 October 2020

Email: **[editor@sccc.org.au](mailto:editor@sccc.org.au?subject=Bits)** or Snail Mail: The Editor PO Box 384, Caloundra, Qld 4551.

#### **This magazine is created with OpenOffice and produced in printed form and also electronically in PDF format.**

**Copyright** - material in this newsletter may be copied in other publications provided that copyright rests with the Sunshine Coast Computer Club Inc., This permission is on condition that reference is made to SCCC (with original published date) in the reprinted item.

**Liability** - Although articles in this newsletter are checked for content, no warranty can be given for any loss resulting from the use of material in the newsletter. Articles and advertisements are printed in good faith and views and opinions are not necessarily those held by the club.

**SCCC Privacy Statement** - In joining the Sunshine Coast Computer Club please note that it is a club operated by volunteer members and operating within the community involving many activities relating to meetings, instructional and social functions for members and at times visitors.

This requires the keeping of a member data base and the publication of the names of new members. The Club guards the member data base as best as possible and does not publish member's addresses nor telephone numbers unless authorised.

At times photographs are taken at meetings and functions and are sometimes published. Should you have any problems relating to your personal privacy which arises or is likely to arise, it is your duty and responsibility to advise the Club secretary in writing of the circumstances and requirements.

**What's on Bulletin -** What's On Bulletins are sent once a week, generally on a Monday afternoon, to all members who have provided the Club with their email address. These bulletins give details of up-coming tutorials and topics to be covered at the various meeting venues. You will also find items of interest and club announcements in these bulletins.

#### **Membership Cards**

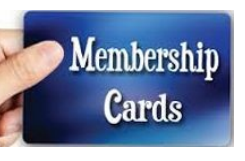

Membership cards for members who have joined or renewed their membership are posted after 20<sup>th</sup> of each month to the member's address recorded on the Club Data Base.

Members who joined or renewed their membership between 21<sup>st</sup> August 2020 and 20<sup>th</sup> September 2020 were posted their **new membership cards on 25<sup>th</sup> September 2020** to the address recorded on the Club Data Base.

**Note - Membership cards show the next renewal date of membership.**

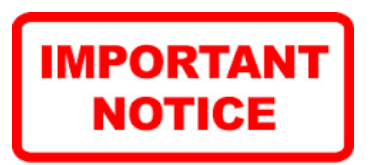

The SCCC Inc. education centre internet networks are provided as a club service. Downloading of any material that may be in violation of copyright, movies, music or books etc. or pornography is not allowed under the club terms of use of this service.

You as a member sign an agreement with the club that you understand this when you sign in at each meeting.

A notice to this effect is placed at the top of the sign-in sheet.

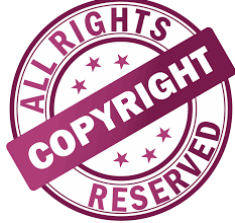

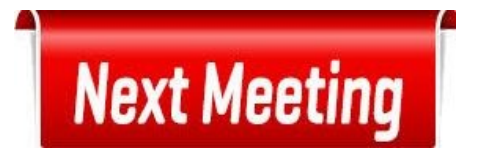

# **Monthly Meetings are Cancelled Until Further Notice**

## <span id="page-2-0"></span>**Monthly Reports**

## **Treasurer's Report**

**Profit and Loss 21 August 2020 – 20 September 2020**

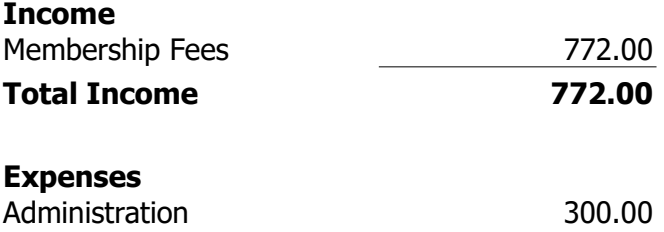

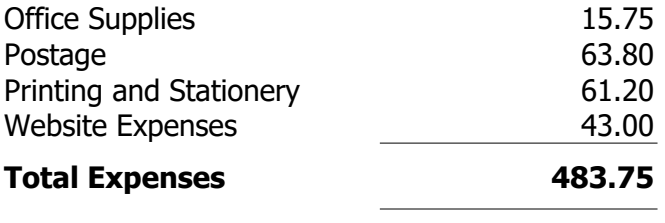

# **Net Income 288.25**

**Heather Atkinson Treasurer**

#### **Did You Make a Deposit to The Club Bank Account on 18 August 2020??**

There has been a deposit made to the ANZ Bank that cannot be identified as no name has been recorded in bank information received by the Club.

The deposit held was made on 18 August 2020 and was \$50.

If any members made a deposit on this day will they please contact the Club and give details of the Bank they used and any other information held that could identify that the deposit held is theirs.

Please telephone the Club Information Line - 54921005 – (leave a message if the call is not answered) or email the Club –[sccc@internode.on.net](mailto:sccc@internode.on.net) and name the bank that you made the deposit at and the approximate date so you may be told if the deposit made can been credited to your name.

## **The position of SCCC Secretary is vacant**

Please contact Jean Lear if you are interested in your club and could help out with taking minutes etc.

Phone 07 5492 1005 (leave a message if no answer) Email: [sccc@sccc.org.au](mailto:sccc@sccc.org.au)

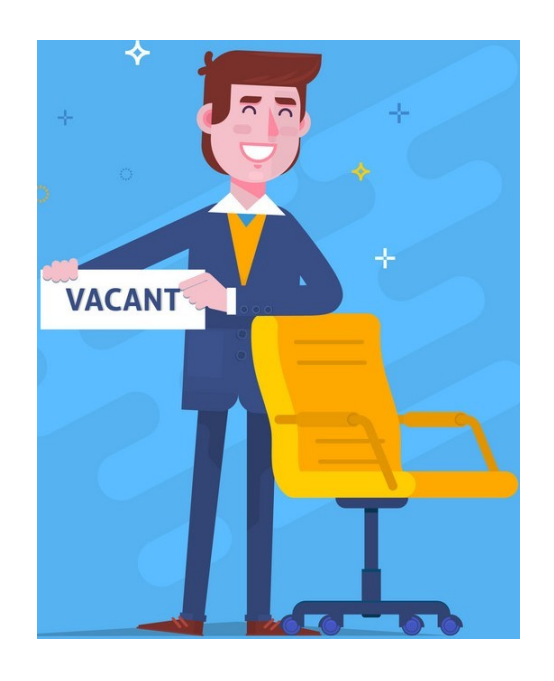

#### **Monthly General Meetings of the Sunshine Coast Computer Club Inc. have been cancelled until further notice.**

**Due to the worldwide coronavirus (COVID-19) pandemic, your committee cancelled all SCCC activities until further notice.**

Activities will resume when safe to do so, following advice from Australian Government and Qld Health. However, ensuring the health, safety and wellbeing of SCCC members is the first priority.

You will be be given plenty of notice when this can happen, watch your emails and read your weekly Bulletin to keep up to date.

Your committee maintains contact and continues to manage SCCC business matters.

**Judy Smith Editor**

### <span id="page-3-0"></span>**News Flash - Peter Daley**

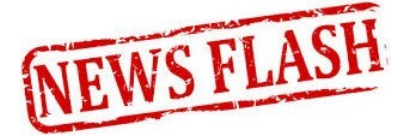

A new **"News Flash"** section has been created on the home page of the club website <https://sccc.org.au/> It is designed to provide members with a broad selection of articles on the good, bad, and ugly side of modern technology. It is hoped that members will find something interesting and thought provoking to read. If a member finds an article they feel other members may find interesting, email it to [newsflash@sccc.org.au](mailto:newsflash@sccc.org.au) Below is a selection of recent articles posted as News Flash articles, new articles are posted every week.

#### **Latest Good, Bad & Ugly Technology News Reports!**

**18th September 2020 - Facebook Accused of Watching Instagram Users Through Cameras**

**Extracts:**

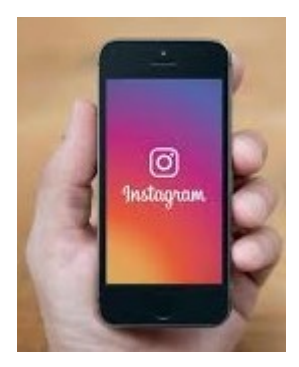

Facebook Inc. is again being sued for allegedly spying on Instagram users, this time through the unauthorized use of their mobile phone cameras. The lawsuit springs from media reports in July that the photosharing app appeared to be accessing iPhone cameras even when they weren't actively being used. Facebook denied the reports and blamed a bug,

which it said it was correcting, for triggering what it described as false notifications that Instagram was accessing iPhone cameras.

[https://www.bloomberg.com/news/articles/2020-09-](https://www.bloomberg.com/news/articles/2020-09-18/facebook-accused-of-watching-instagram-users-through-cameras?sref=RJ2RlMrh) [18/facebook-accused-of-watching-instagram-users](https://www.bloomberg.com/news/articles/2020-09-18/facebook-accused-of-watching-instagram-users-through-cameras?sref=RJ2RlMrh)[through-cameras?sref=RJ2RlMrh](https://www.bloomberg.com/news/articles/2020-09-18/facebook-accused-of-watching-instagram-users-through-cameras?sref=RJ2RlMrh)

**15th September 2020 - Zerologon: Microsoft addressing severe network exploit**

#### **Extracts:**

A Dutch security firm reported last week that it uncovered a severe Windows vulnerability last month that allowed hackers to take over network administrator privileges with a single click.

Experts view the vulnerability, called Zerologon, as one of the most severe ever to hit Microsoft. It was assigned a score of 10/10, the highest degree of

severity under the Common Vulnerability Scoring System.

[https://techxplore.com/news/2020-09-zerologon](https://techxplore.com/news/2020-09-zerologon-microsoft-severe-network-exploit.html)[microsoft-severe-network-exploit.html](https://techxplore.com/news/2020-09-zerologon-microsoft-severe-network-exploit.html)

#### **1st September 2020 - Successful maiden flight for the TU Delft Flying-V**

#### **Extracts:**

The Flying-V is a design for a highly energy-efficient long-distance aeroplane. The aircraft's design integrates the passenger cabin, the cargo hold and the fuel tanks in the wings, creating a spectacular V-shape. Computer calculations have predicted that the aircraft's improved aerodynamic shape and reduced weight will reduce fuel consumption by 20% compared to today's most advanced aircraft. KLM has been a partner in the project since 2019.

Also due to their support the project team has been able to build this scale model. It was first presented at the 100th anniversary of KLM in October 2019. Various business partners are now involved in the project, including Airbus. Airbus is also an explicit supporter for the first flight. The partners are working together on a research plan to fine-tune the concept. Next step: providing the Flying-V with sustainable propulsion, taking into account that the design seems highly suitable to carry liquid hydrogen instead of kerosene.

[hhttps://www.tudelft.nl/en/2020/tu-delft/successful](https://www.tudelft.nl/en/2020/tu-delft/successful-maiden-flight-for-the-tu-delft-flying-v/)[maiden-flight-for-the-tu-delft-flying-v/](https://www.tudelft.nl/en/2020/tu-delft/successful-maiden-flight-for-the-tu-delft-flying-v/)

#### **3rd September 2020 - Justice Department reportedly plans to file antitrust case against Google as early as this month**

#### **Extracts:**

The Justice Department opened its probe into Google last June, reportedly with a focus on its massive search business and other parts of the company. The Justice Department also opened another, broader probe last July to investigate whether big technology firms like Amazon, Facebook, and Google were stifling competition.

The department said the review would "consider the widespread concerns that consumers, businesses, and entrepreneurs have expressed about search, social media, and some retail services online."

[https://www.theverge.com/2020/9/3/21421314/justice](https://www.theverge.com/2020/9/3/21421314/justice-antitrust-google-barr-tech)[antitrust-google-barr-tech](https://www.theverge.com/2020/9/3/21421314/justice-antitrust-google-barr-tech)

**Continued Page 5**

## <span id="page-4-0"></span>**News Flash - Peter Daley (Continued)**

#### **Continued from Page 4**

#### **News Flash by Peter Daley**

### **26th August 2020 - Hackers could exploit this nasty Safari bug to lift files from your hard drive.**

#### **Extracts:**

A bug in Apple's Safari browser could be abused by hackers to leak or steal files from the devices of Mac and iOS users according to a new report from a security researcher.

Co-founder of the Polish security firm REDTEAM.PL, <https://redteam.pl/en/> Pawel Wylecial, first discovered the bug back in April and reported it to Apple. However, he decided to go public with his findings after the iPhone maker decided to delay patching the bug until the spring of 2021.

[https://www.techradar.com/news/hackers-could](https://www.techradar.com/news/hackers-could-exploit-this-nasty-safari-bug-to-lift-files-from-your-hard-drive)[exploit-this-nasty-safari-bug-to-lift-files-from-your-hard](https://www.techradar.com/news/hackers-could-exploit-this-nasty-safari-bug-to-lift-files-from-your-hard-drive)[drive](https://www.techradar.com/news/hackers-could-exploit-this-nasty-safari-bug-to-lift-files-from-your-hard-drive)

**9th June 2020 - People would rather lose their job to a robot than to another person, say researchers – but what happens when ALL the jobs go to robots?**

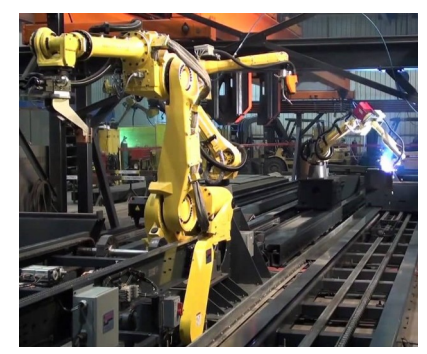

**Extracts:**

While a robot uprising does not seem to be an immediate concern, the paper suggests that most workers fear a robot takeover in the workplace.

#### [https://futuretech.news/2020-06-09-people-would](https://futuretech.news/2020-06-09-people-would-rather-lose-job-to-robots-than-people.html)[rather-lose-job-to-robots-than-people.html](https://futuretech.news/2020-06-09-people-would-rather-lose-job-to-robots-than-people.html)

**11th August 2020 - Facial recognition use by South Wales Police ruled unlawful**

#### **Extracts:**

Mr Bridges said: "I'm delighted that the court has agreed that facial recognition clearly threatens our rights.

"This technology is an intrusive and discriminatory mass surveillance tool.

"For three years now, South Wales Police has been using it against hundreds of thousands of us, without our consent and often without our knowledge.

<https://www.bbc.com/news/uk-wales-53734716>

**30th July 2020 - Exclusive: Arizona leads multistate probe into older iPhones slowing, shutting dow**n

#### **Extracts:**

SAN FRANCISCO (Reuters) - Arizona is leading a multi-U.S. state investigation into whether Apple Inc's deliberate slowing of older iPhones violated deceptive trade practice laws, documents reviewed by Reuters on Wednesday showed.

In the ongoing probe since at least October 2018, investigators have asked Apple for data about "unexpected shutdowns" of iPhones and the company's throttling, or slowing down, of the devices through power management software, documents Reuters obtained from Texas through a public records request showed.

[https://www.reuters.com/article/us-apple-probe](https://www.reuters.com/article/us-apple-probe-exclusive/exclusive-arizona-leads-multi-state-probe-into-older-iphones-slowing-shutting-down-idUSKCN24U2YX)[exclusive/exclusive-arizona-leads-multi-state-probe](https://www.reuters.com/article/us-apple-probe-exclusive/exclusive-arizona-leads-multi-state-probe-into-older-iphones-slowing-shutting-down-idUSKCN24U2YX)into-older-iphones-slowing-shutting-down[idUSKCN24U2YX](https://www.reuters.com/article/us-apple-probe-exclusive/exclusive-arizona-leads-multi-state-probe-into-older-iphones-slowing-shutting-down-idUSKCN24U2YX)

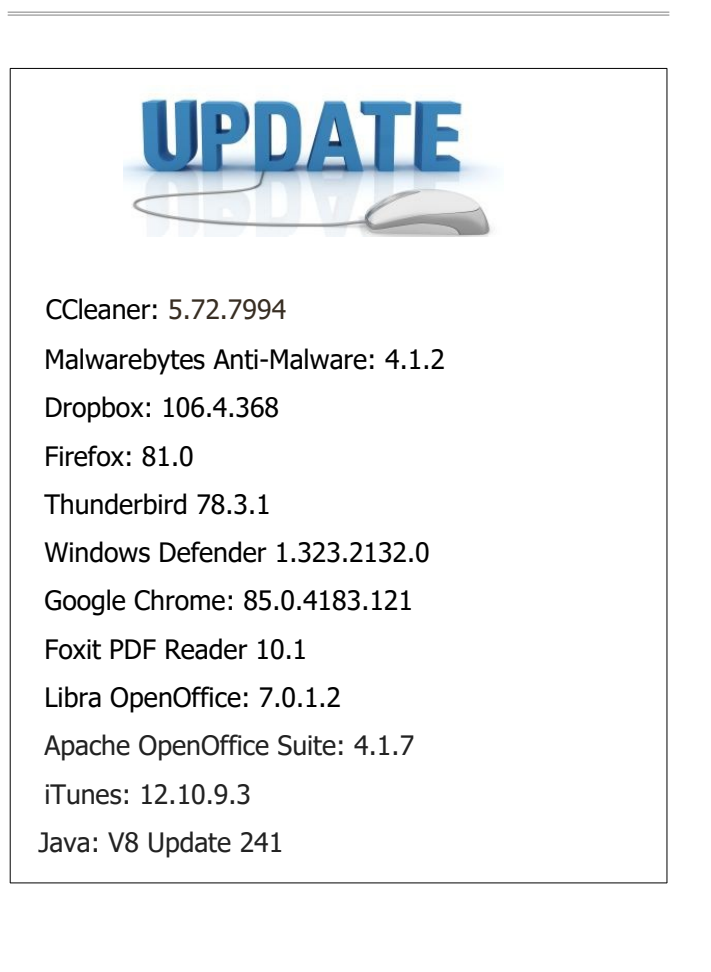

## <span id="page-5-0"></span>**Jean's Jottings**

## **Hacking**

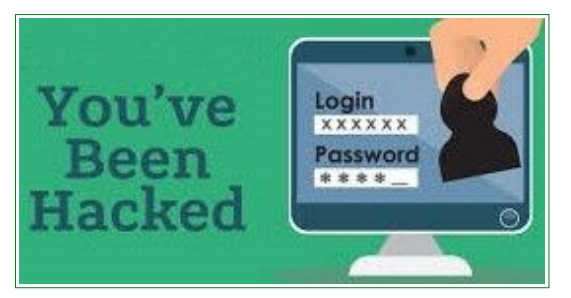

[https://www.scamwatch.gov.au/types-of-scams/](https://www.scamwatch.gov.au/types-of-scams/attempts-to-gain-your-personal-information/hacking) [attempts-to-gain-your-personal-information/hacking](https://www.scamwatch.gov.au/types-of-scams/attempts-to-gain-your-personal-information/hacking)

The basic definition of a hacker is someone who uses a computer system to gain unauthorized access to another system for data or who makes another system unavailable.

Hacking occurs when a scammer gains access to your personal information by using technology to break into your computer, mobile device or network. The basic definition of a hacker is someone who uses a computer system to gain unauthorized access to another system for data or who makes another system unavailable.

#### **Common examples of hacking methods**

Malware and ransomware - malware tricks you into installing software that allows scammers to access your files and track what you are doing, while ransomware demands payment to 'unlock' your computer or files.

Exploiting security weaknesses – weaknesses can include reused and easily guessed passwords, out of date anti-virus software, and unsecured WiFi and Bluetooth connections.

Payment redirection scams  $-$  if you are a business, a scammer posing as one of your regular suppliers will tell you that their banking details have changed. They will provide you with a new bank account number and ask that all future payments are processed accordingly. The scam is often only detected when your regular supplier asks why they have not been paid. Example - John updated supplier details and it ended up costing thousands.

Once scammers have hacked your computer or mobile device they can access your personal information, change your passwords, and restrict access to your system. They will use the information they obtain to commit fraudulent activities, such as identity theft or they could obtain direct access to your banking and credit card details.

## **Warning signs**

- You are unable to log in to your computer or mobile device, or your email, social media and other online accounts.
- You notice new icons on your computer screen, or your computer is not as fast as it normally is.
- Files on your computer have been moved or deleted.
- Pop-up boxes start appearing on your computer screen. These may offer to help 'fix' your computer, or a simply have a button that says 'close'.
- You have an unexpectedly large phone data or internet bill.
- You notice that amounts of money go missing from your bank account without any explanation.

• You suspect that your mobile phone number has been ported without your consent, after you notice that your phone is showing 'SOS only' where the reception bars usually appear.

#### **Protect yourself**

Always keep your computer security up to date with anti-virus and anti-spyware software, and a good firewall. Only buy a computer and anti-virus software from a reputable source.

Use your security software to run a virus check if you think your computer's security has been compromised. If you still have doubts, contact your anti-virus software provider or a computer specialist.

Secure your networks and devices, and avoid using public computers or WiFi hotspots to access or provide personal information.

Choose passwords and PINs that would be difficult for others to guess, and update them regularly. Do not save them on your phone or computer.

Do not open attachments or click on links in emails or social media messages you've received from strangers – just press delete.

Be wary of free downloads and website access, such as music, games, movies and adult sites. They may install harmful programs without you knowing.

Do not use software that auto-completes online forms.

**Continued Page 7**

## <span id="page-6-0"></span>**Hacking – Jean Lear (Continued)**

#### **Continued from Page 6**

#### **Visit Stay Smart Online for tips on how to protect your personal and financial information online.**

#### **Have you been scammed?**

If you think you have provided your account details, passport, tax file number, licence, Medicare or other personal identification details to a scammer, contact your bank, financial institution, or other relevant agencies immediately.

Scamwatch encourage you to report scams to the ACCC via the report a scam page.

(https://www.scamwatch.gov.au/report-a-scam) This helps us to warn people about current scams, monitor trends and disrupt scams where possible.

Scamwatch also provide guidance on protecting yourself from scams and where to get help

[https://www.scamwatch.gov.au/get-help/where-to-get](https://www.scamwatch.gov.au/get-help/where-to-get-help)[help](https://www.scamwatch.gov.au/get-help/where-to-get-help)

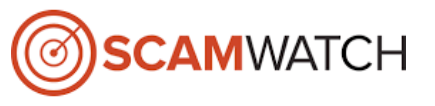

Spread the word to your friends and family to protect them.

If you suspect you are a victim of identity theft, it is important that you act quickly to reduce your risk of financial loss or other damages.

You can contact iDcare - a free government-funded service which will work with you to develop a specific response plan to your situation and support you through the process. Visit the iDcare website (http://www.idcare.org/) or call 1300 IDCARE (432273)

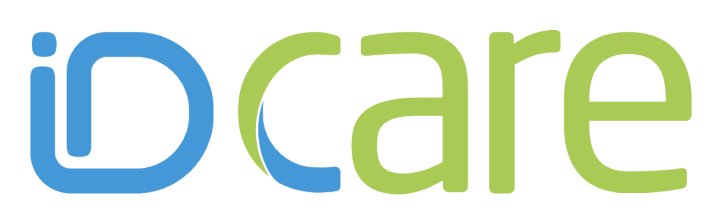

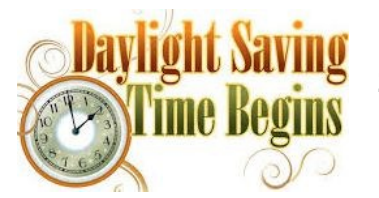

**2am 4th October 2020 NSW, ACT, Vic, Tas, SA**

#### **Recycling of Batteries and Ink Cartridges During Club Closure**

Please keep your used batteries and ink cartridges for recycling until the Club resumes meetings.

If members travel anywhere near to a Battery World outlet the batteries may be taken to any of these Battery World locations for recycling -

- Caloundra 47 Bowman Road Caloundra
- Maroochydore Corner First Avenue and Aerodrome Road Maroochydore
- Noosa 2 / 3 Lionel Donovan Drive, Noosaville

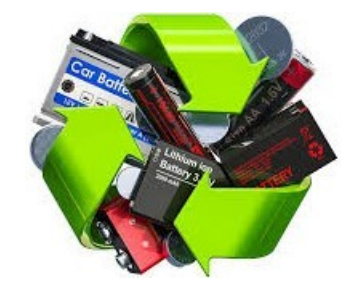

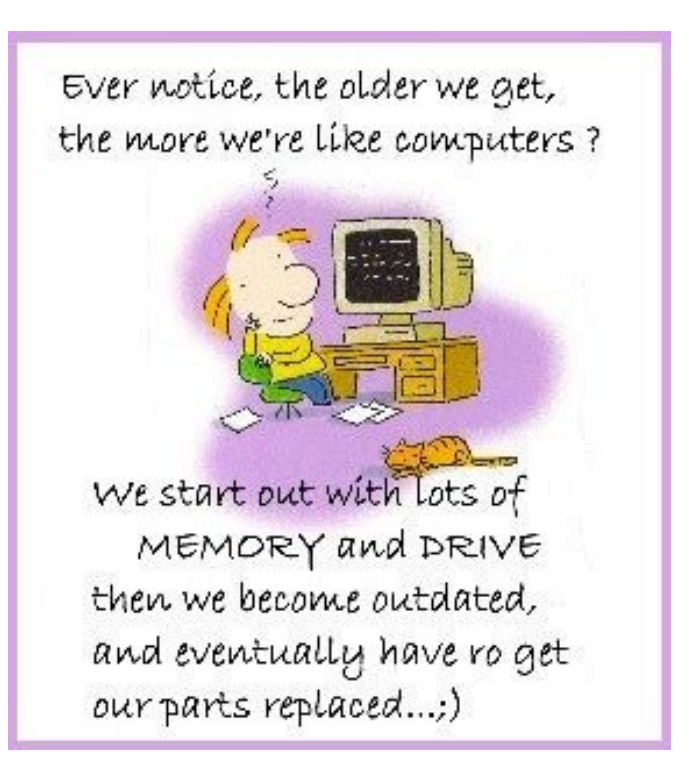

## <span id="page-7-0"></span>**Virtual Meetings and Technical Help for Members**

#### **New Technical Help Service For Members**

Have a technical question you need resolving, send it to [Tech-Questions@sccc.org.au](mailto:Tech-Questions@sccc.org.au)

One question every week will be selected and answered in the next Club Bulletin.

#### **\*\*\*\*\*\*\*\*\*\***

#### **News Flash, Latest Good, Bad and Ugly Technology News Reports!**

The latest technology reports will be posted onto the Club web site home page -

#### <https://sccc.org.au/>

The newest reports will also be listed in the weekly bulletin.

If a member finds a recently published technology report they find interesting, email it to [newsflash@sccc.org.au](mailto:newsflash@sccc.org.au)

#### **\*\*\*\*\*\*\*\*\*\***

#### **Help Sites Available for Members**

- IT Knowledge Base for Seniors Bill Maxwell Web Page - [http://billscomputerpot.com](http://billscomputerpot.com/)
- ◆ Bill is also accepting Questions by Email at [askbill49@gmail.com](mailto:askbill49@gmail.com)

and for visual assistance the free program, ZOOM can be used.

- IT Tuition Rodney Border's Web Page [http://www.webjewel.com.au](http://www.webjewel.com.au/)
- ◆ iPaddlers Website Rodney Border for Apple iPad and iPhone users - [https://ipaddlers.](https://ipaddlers.com.au/) [com.au/](https://ipaddlers.com.au/)
- **Club Website** [http://www.sccc.org.au](http://www.sccc.org.au/)
- **SCCC Club Rules** [https://sccc.org.au/wp-content/uploads/](https://sccc.org.au/wp-content/uploads/2015/02/SCCC-CLUB-RULES.pdf) [2015/02/SCCC-CLUB-RULES.pdf](https://sccc.org.au/wp-content/uploads/2015/02/SCCC-CLUB-RULES.pdf)
- **Weekly Bulletin on Club Website.** The Weekly Bulletin is posted to the Club Web site [http://www.sccc.org.au](http://www.sccc.org.au/) under the Club Events Calendar. To use the calendar, at the top of the page click on - 'Click here to see latest events.

**\*\*\*\*\*\*\*\*\*\***

#### **Virtual Meetings for Members**

Virtual Meetings are being conducted while regular meetings are suspended due to Covid -19 restrictions

#### **Virtual Android Tablet and Phone Group Meetings with Neville Eyre**

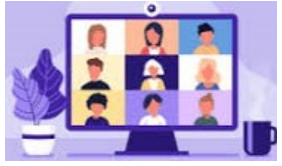

These meetings are held every Thursday at 1.00 pm.

The virtual Android meeting uses the video conferencing service "Google Meet". Click on the link below to join in the conversation -

<https://meet.google.com/nfz-yyfo-wve>

Need help joining, read this set up guide and watch the short video at -

<https://sccc.org.au/virtual-android-group-meetings>

If you have issues connecting or joining the meeting, email the group leader Nevil Eyre.

## [astroham@gmail.com](mailto:astroham@gmail.com)

#### **\*\*\*\*\*\*\*\*\*\***

## **SCCC Video Meeting / Q & A Room with Peter Daley**

These meetings are held every Saturday at 2.00pm

The SCCC meeting uses the video conferencing service Talky. To indicate your interest to join this meeting send an email to -

#### [meetingopeningsurvey@sccc.org.au](mailto:meetingopeningsurvey@sccc.org.au)

In the return email from

[meetingopeningsurvey@sccc.org.au](mailto:meetingopeningsurvey@sccc.org.au) you will be provided with the link to the official SCCC chat room, plus instructions on how to set up and use Talky.

#### **\*\*\*\*\*\*\*\*\*\***

### **News Flash, Latest Good, Bad and Ugly Technology News Reports!**

The latest technology reports will be posted onto the Club web site home page -

<https://sccc.org.au/>

The newest reports will also be listed in the weekly bulletin.

If a member finds a recently published technology report they find interesting, email it to [newsflash@sccc.org.au](mailto:newsflash@sccc.org.au)

## <span id="page-8-0"></span>**Bits'N'Pieces**

#### **Bits'N'Bytes Magazine – Hidden Membership Number**

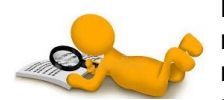

Each edition of the Bits'N'Bytes magazine includes a membership number chosen at random and appears as a four figure digit number

within the text of the magazine and may be on any page.

If your membership number has 1, 2 or 3 digits it will be shown with leading 0s. The number is placed in the 8672 middle of a sentence like this and is highlighted. (Note - Grey shade of highlighting may not appear on e mail)

**If you find your membership number hidden somewhere in one of the pages, contact the Club by email at [editor@sccc.org.au](mailto:editor@sccc.org.au) or telephone 549210005 to claim your prize of five free tickets in the next Club raffle (when activities resume).**

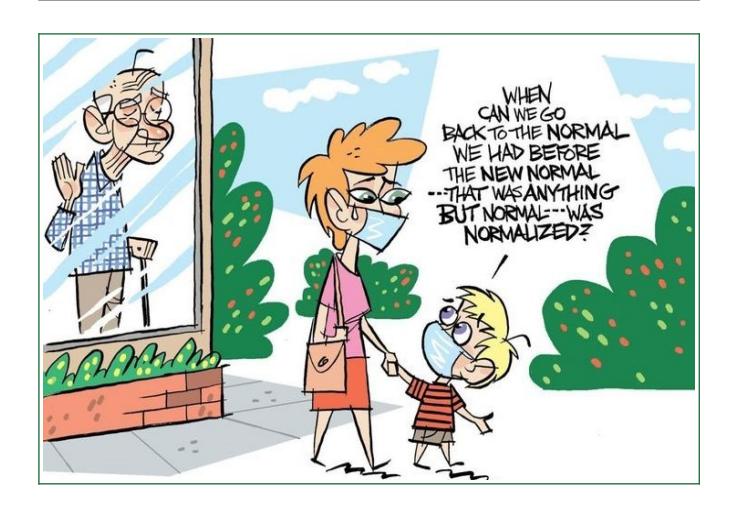

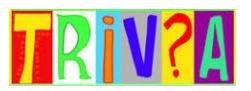

#### **When was the first text Message sent?**

Be prepared to feel ancient - the first text message is almost 28 years old.

Engineer Neil Papworth sent the first SMS on December 3rd, 1992, when he wrote "merry Christmas" on a computer and sent it to the cellphone of Vodafone director Richard Jarvis.

It was a modest start, but it ultimately changed technology and even social norms.

#### **\*\*\*\*\*\*\*\*\*\*\***

#### **Keeping in Touch with Other Club Members**

In accordance with the Club Privacy Policy the Club guards the Members Data Base details as best as possible and does not publish members addresses or telephone numbers unless authorised.

During this time when the Club is not conducting general meetings a member may wish to contact another member but not know their email address. To assist these members, especially those in isolation the Club can offer to assist members to stay in touch.

If a member wishes to contact another member they may:

- Email the Club  $sec@internode.$ on.net the name of the member they would like to contact. (If not sure of the surname of the member please explain which meeting both attend, giving the name of the group they partake in – Tutorials, Windows and Microsoft Office group, Windows Hands on Help, Linux, Apple Mac, iPad and iPhone, Android Phones and Tablets - to help the identify the member)
- When identified the member will be sent an email from the Club giving the name of the member who would like to contact them by email.
- If the member wishes to be contacted by the other member  $-$  it is entirely up to that member if they want to be contacted - please email back to the Club to give permission for the contact.

The member making the request will then be emailed the reply received from the member they wish to contact**.**

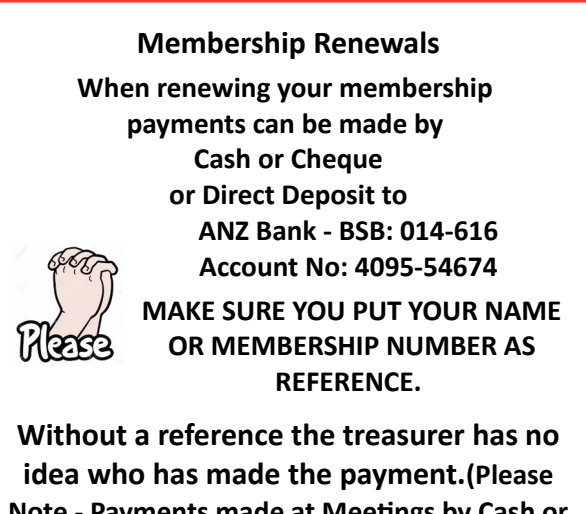

**Note - Payments made at Meetings by Cash or Cheque only)**

## <span id="page-9-0"></span>**Alerts**

**Rental scams targeting more Australians during pandemic.**

#### **ACCC – SCAMWATCH 21 September 2020**

Australians have lost over \$300,000 to rental and **B** accommodation scams this year, an increase of 76 per **o** cent compared to the same time last year. **d**

Scamwatch has received 560 reports of rental scams so **y**far this year, an increase of 56 per cent, with many using tactics related to the COVID-19 pandemic.

These scams target people seeking new rental accommodation by offering fake rental properties to convince people into handing over money or personal information.

Scammers are offering reduced rents due to COVID-19 and using the government restrictions to trick people into transferring money without inspecting the property.

The scammer will post advertisements on real estate or classified websites or target people who have posted on social media that they are looking for a room.

After the victim responds, the scammer will request an upfront deposit to secure the property or phish for personal information through a 'tenant application form', promising to provide the keys after the payment or information is provided.

The scammer may come up with excuses for further payments and the victim often only realises they have been scammed when the keys don't arrive and the scammer cuts off contact.

Potential renters can contact their state consumer protection agency for information on bond requirements and tenants' rights in their state.

More information on scams is available on the [Scamwatch website,](https://www.scamwatch.gov.au/) including how to [make a report](https://www.scamwatch.gov.au/report-a-scam) and where to [get help](https://www.scamwatch.gov.au/get-help).

You can also follow @scamwatch gov on Twitter and subscribe to [Scamwatch radar alerts.](https://www.scamwatch.gov.au/news-alerts/subscribe-to-scam-alert-emails)

Read Full Report at

[https://www.scamwatch.gov.au/news-alerts/rental](https://www.scamwatch.gov.au/news-alerts/rental-scams-targeting-more-australians-during-pandemic) scams-targeting-more-australians-during-pandemic

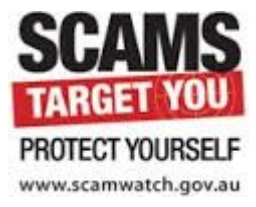

#### A**bout COVID-19 scams**

Scamwatch has received over 4,160 scam reports mentioning the coronavirus with over \$3,360 000 in reported losses since the outbreak of COVID-19 (coronavirus). Common scams include phishing for personal information, online shopping, and superannuation scams.

If you have been scammed or have seen a scam, you can [make a report](https://www.scamwatch.gov.au/report-a-scam) on the Scamwatch website, and find more information about [where to get help](https://www.scamwatch.gov.au/get-help).

Scamwatch urges everyone to be cautious and remain alert to coronavirus-related scams. Scammers are hoping that you have let your guard down. Do not provide your personal, banking or superannuation details to strangers who have approached you.

Scammers may pretend to have a connection with you. So it's important to stop and check, even when you are approached by what you think is a trusted organisation.

Visit the Scamwatch News webpage for general warnings and media rele[as](https://www.scamwatch.gov.au/news)es on COVID-19 scams.

Tips to protect yourself from these types of scams:

- Don't click on hyperlinks in text/social media messages or emails, even if it appears to come from a trusted source.
- Go directly to the website through your browser. For example, to reach the MyGov website type 'my.gov.au' into your browser yourself.
- Never respond to unsolicited messages and calls that ask for personal or financial details, even if they claim to be a from a reputable organisation or government authority  $-$  just press delete or hang up.

Read Full Report at:

[https://www.scamwatch.gov.au/types-of-scams/](https://www.scamwatch.gov.au/types-of-scams/current-covid-19-coronavirus-scams) [current-covid-19-coronavirus-scams](https://www.scamwatch.gov.au/types-of-scams/current-covid-19-coronavirus-scams)

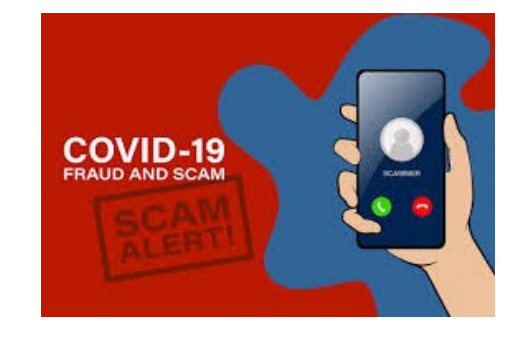

## <span id="page-10-0"></span>**Reviews**

#### **A Treasure Trove of Information**

The search for the story of our family is exhilarating, frustrating and time consuming. Maybe this is exactly the right project for you. However, names and dates, even places, make a very unimpressive story. You need to place your ancestors' stories into the social times in which they lived to make it memorable, or even useful. Go online to build the background to your ancestors' lives. Did your father work on the Sydney Harbour Bridge for instance? If yes, then search the internet for some background information about the bridge to add to your father's story.

The Trove Newspaper Collection at <https://trove.nla.gov.au/newspaper/> - has been set up by the National Library of Australia. This website is invaluable to family historians. Trove is more than a search engine. Trove brings together content from libraries, museums, 3234 archives and other search organisations and gives you tools to explore and build. It can be time consuming because it searches for every word separately. If you search for "any information about Mrs Mary Peters" every word will be searched so keep your search concise, just "Mary Peters" will be much quicker. The results will pleasantly surprise you.

Google will be a valuable resource to help you find information to build the framework around your ancestor/s and allow you to expand your word picture with details about their life and surroundings. Google will reveal addition websites and information to build your story as you explore new opportunities to help you to understand more about the life and times of your ancestors. We often have no idea what our older relations did when they were younger. Google their name. You may find information that amazes you.

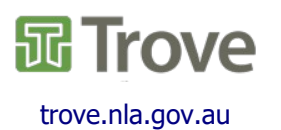

**Q.** What is the only state that can be typed on one row of keys on a QWERT keyboard?

**A. ALASKA** 

#### **Mintt Y5 – the \$399 value class leader**

Review: Gadget Guy, Ray Shaw September 25, 2020

The Mintt  $Y5$  – technically an UltraMintt  $Y5$  – is the \$399 value class-leader. it has features punching far above its weight/price that you may happily pay a few hundred dollars more.

Perhaps the most impressive feature of the Mintt Y5 is 18W fast charge and 10W Qi Wireless Charging that tends to only be in \$800+ devices. Or NFC – you generally pay around \$100+ more for that.

Great 6.3" bright screen, dual sim, 4/128/microSD, decent processor, 48MP tri-cameras and pure Android 10.

This is the first Australian Mintt Y5 review. We ran it through more than 70 hardware and software tests. It earns our highest recommendation in the \$399 massmarket range.

Australian review: Mintt Y5, dual sim

Australian Website [https://www.mintt.co/ultramintt-y5-](https://www.mintt.co/ultramintt-y5-4g-smartphone-black) [4g-smartphone-black](https://www.mintt.co/ultramintt-y5-4g-smartphone-black)

Price: \$399

From: Mintt online only although watch for further distribution announcements

Elevator Pitch: The kitchen sink for \$399!

Warranty: 1-year ACL swap warranty

Mintt is an Australian company, part of the South-east-Asian Mintt/NWTL Group

[https://www.gadgetguy.com.au/mintt-a-new](https://www.gadgetguy.com.au/mintt-a-new-smartphone-player-on-the-block/)[smartphone-player-on-the-block/](https://www.gadgetguy.com.au/mintt-a-new-smartphone-player-on-the-block/)

Read Full Report at:

[https://www.gadgetguy.com.au/product/mintt-y5-the-](https://www.gadgetguy.com.au/product/mintt-y5-the-399-value-class-leader/)[399-value-class-leader/](https://www.gadgetguy.com.au/product/mintt-y5-the-399-value-class-leader/)

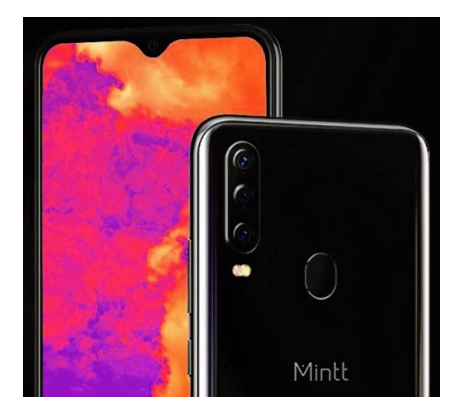

## <span id="page-11-0"></span>**Raffles**

## **THE LAST SCCC RAFFLE COMMENCED SATURDAY 14 MARCH 2020 AT CALOUNDRA WAS DRAWN ON SATURDAY 29 AUGUST 2020**

At the August 2020 SCCC Committee meeting it was decided to finalize the outstanding Club raffle that had been interrupted by the pandemic lock down. The winning tickets were drawn at the club Talky video meeting held at 2.00 pm on Saturday 29 August 2020. A shared video screen of the online Random Number Generator web site was used, so that everyone could see the winning numbers drawn.

The first drawn number for first prize was number 20 and the second drawn ticket for second prize was number 12.

Ticket number 20 was held by Nola Hirn to win the prize of a Mastercard Prepaid Gift Card for two hundred dollars and ticket Number 12 was held by Brian Corps to win the second prize of a Mastercard Prepaid Gift Card for one hundred dollars.

Congratulations to Nola and Brian.

Thank you to the members who supported this raffle."

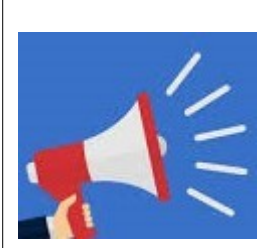

# **DETAILS OF FUTURE RAFFLES WILL BE ANNOUNCED WHEN CLUB ACTIVITIES RESUME.**

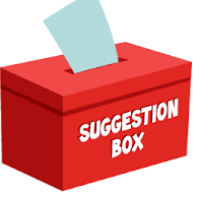

 **IDEAS FOR RAFFLES** 

The committee is open to suggestions for future raffle prizes when activities resume please telephone the Club Information Line 5492 1005 (Leave a message if the call is not answered) or email [sccc@internode.on.net](mailto:sccc@internode.on.net)

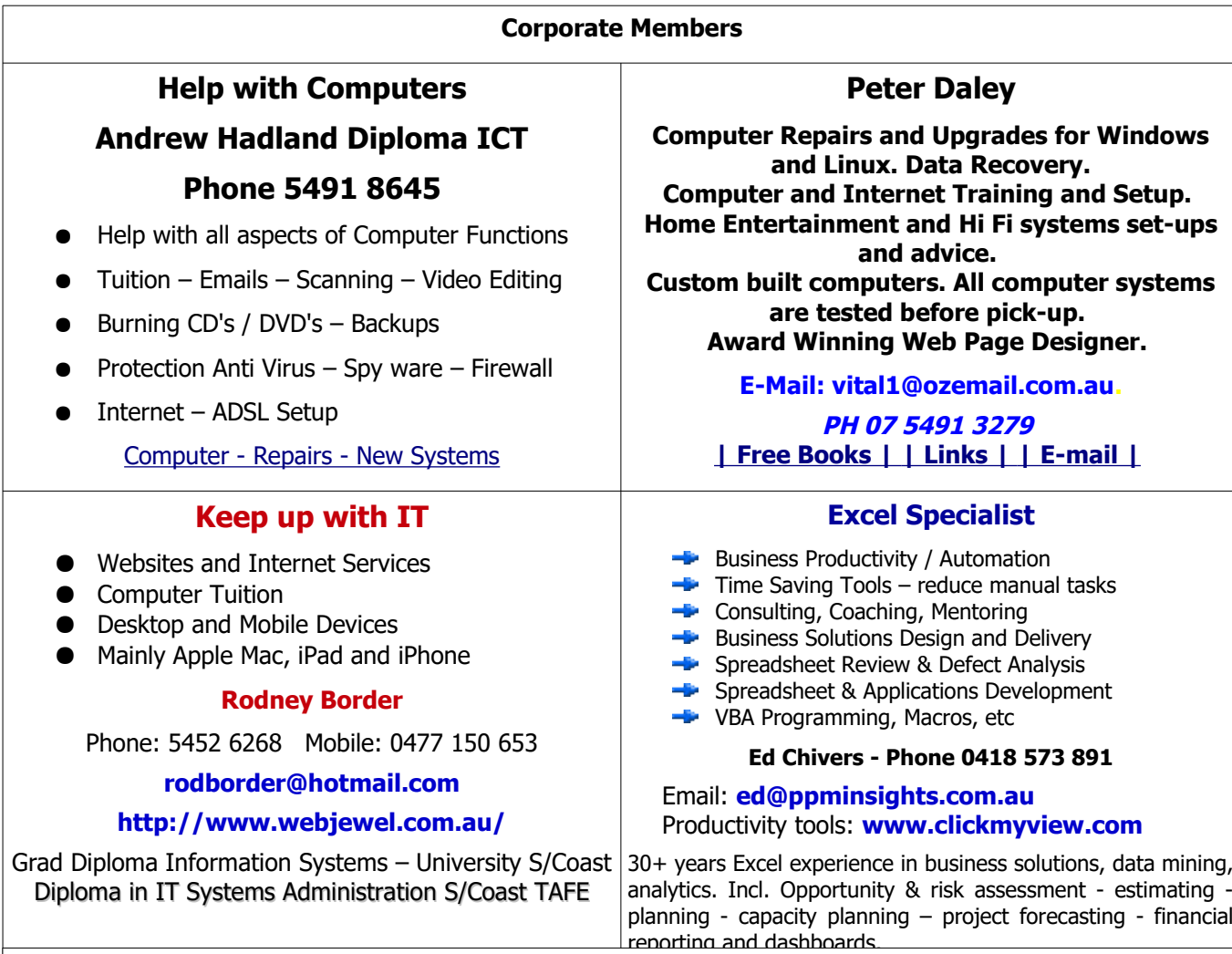

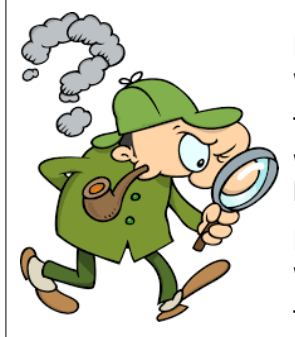

# <span id="page-12-0"></span>**Find Your Membership Number**

Do you read your Bits'N'Bytes each month? Find your membership number hidden somewhere in one of the pages and win five free tickets in the current raffle.

The membership number will be chosen at random and will appear as a four digit number within the text of the magazine and may be on any page. If your membership number has 1, 2 or 3 digits, it will be shown with leading 0s.

Do not forget to thoroughly scrutinise every magazine for your membership number hidden within the text of articles each month.

The number is placed in the 8672 middle of a sentence like this!

Start looking now! The lucky membership number is hidden somewhere in this month's edition. Is it yours?

When you find your number contact the club by email at **[editor@sccc.org.au](mailto:editor@sccc.org.au?subject=Lucky%20Number)** or phone 54921005 to claim your prize. You are allowed 60 days from the publication date to claim your prize. Otherwise, the prize is forfeited!

# <span id="page-13-0"></span>**Classified Ads**

Classified Advertisements in Bits'N'Bytes - Editorial Policy is that B'N'B Classified Advertisements:

- 1. Are for the use of members only.
- 2. Items must not be of a business or commercial nature.
- 3. Items submitted should be limited to a few items no huge garage sale lists please!
- 4. Items should preferably be relevant to computers, graphics, video, audio, electrical or electronic hobbies etc. Adverts for other types of household goods will be accepted only if there is sufficient room for them.
- 5. Ads should preferably be forwarded direct to [editor@sccc.org.au](mailto:editor@sccc.org.au) or phoned in to 07 5479 0671.
- 6. The Editor reserves the right to reject or edit any material.

# **FOR HIRE OR LOAN**

The Sunshine Coast Computer Club owns Record Cleaning Equipment, Data Projectors, Laptops, External DVD burners, Scanners, Digital Cameras, etc.

This equipment is available for hire or loan to members when it is not required by the club for Meetings and presentations.

Contact your club if you need to borrow or hire equipment.

**Email: [sccc@sccc.org.au](mailto:sccc@sccc.org.au?subject=For%20Hire%20or%20Loan)**

**Telephone: 07 5492 1005**

# **FOR SALE**

This space is available for members to advertise those computer related items you no longer use and are taking up space on the shelf.

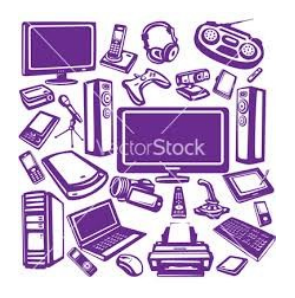

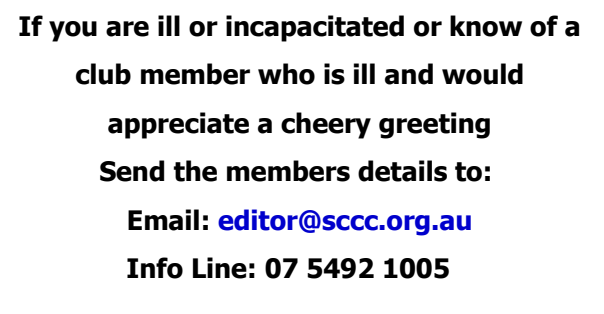

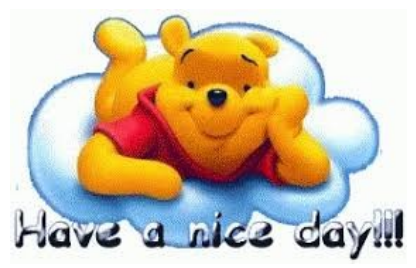

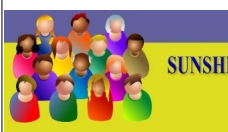

CLUB INFORMATION LINE (07) 5492 100 **SUNSHINE COAST COMPUTER CLUB INC** "Keying Into Knowledge"

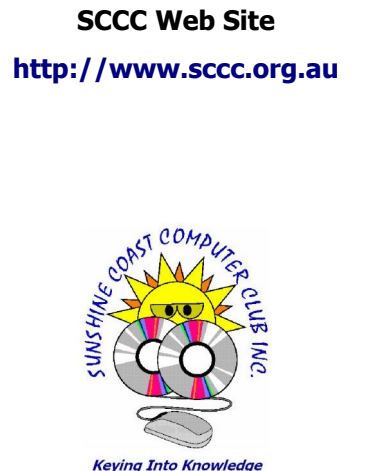

14

<span id="page-14-1"></span><span id="page-14-0"></span>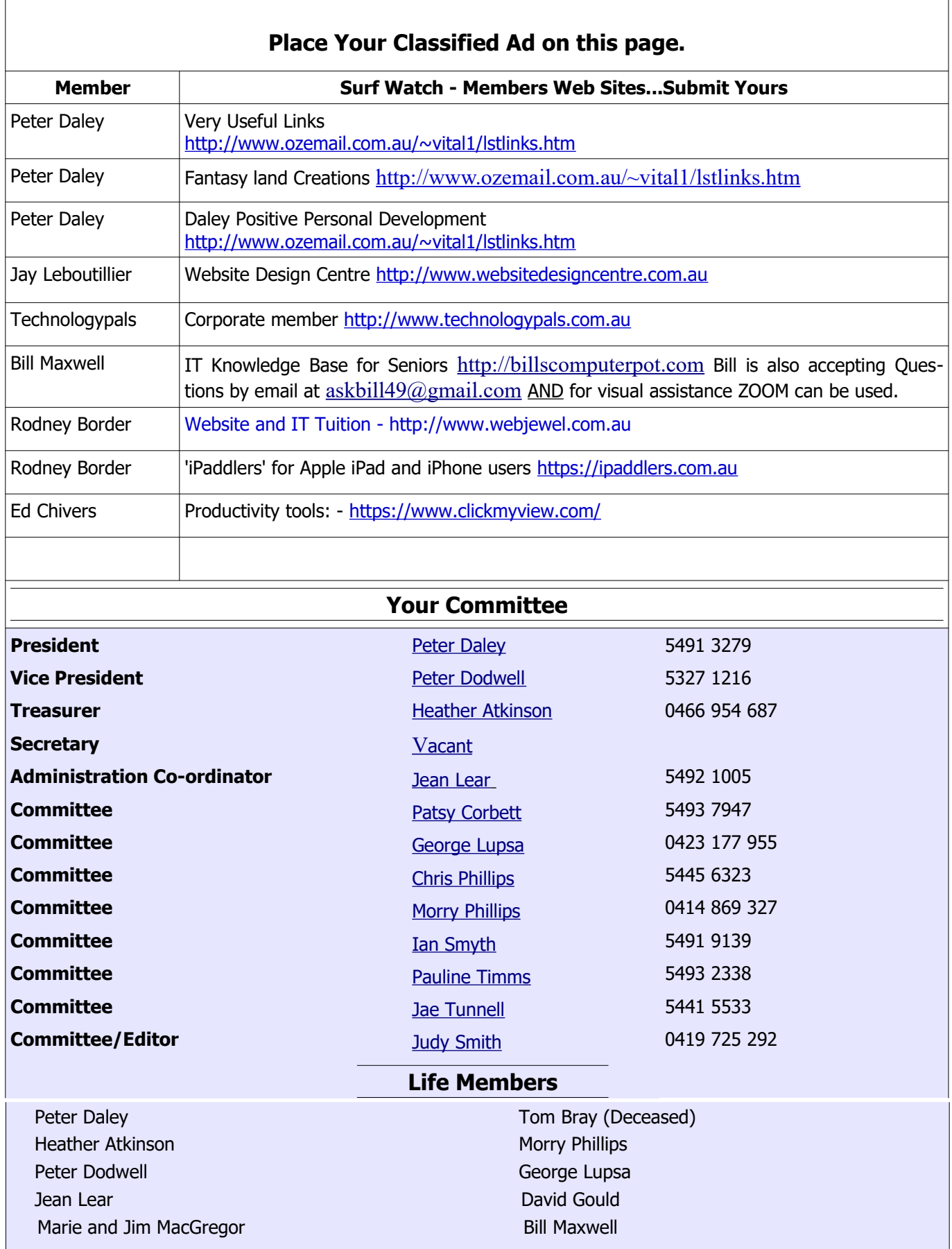

 $\sqrt{ }$ 

┑

# <span id="page-15-0"></span>**SCCC Membership Application/Renewal Form**

#### **Applications can be posted to SCCC Inc. PO Box 384, Caloundra, 4551 emailed to [sccc@sccc.org.au](mailto:sccc@sccc.org.au) or presented at a Meeting**

#### **I wish to apply for membership**

### **I wish to renew my membership**

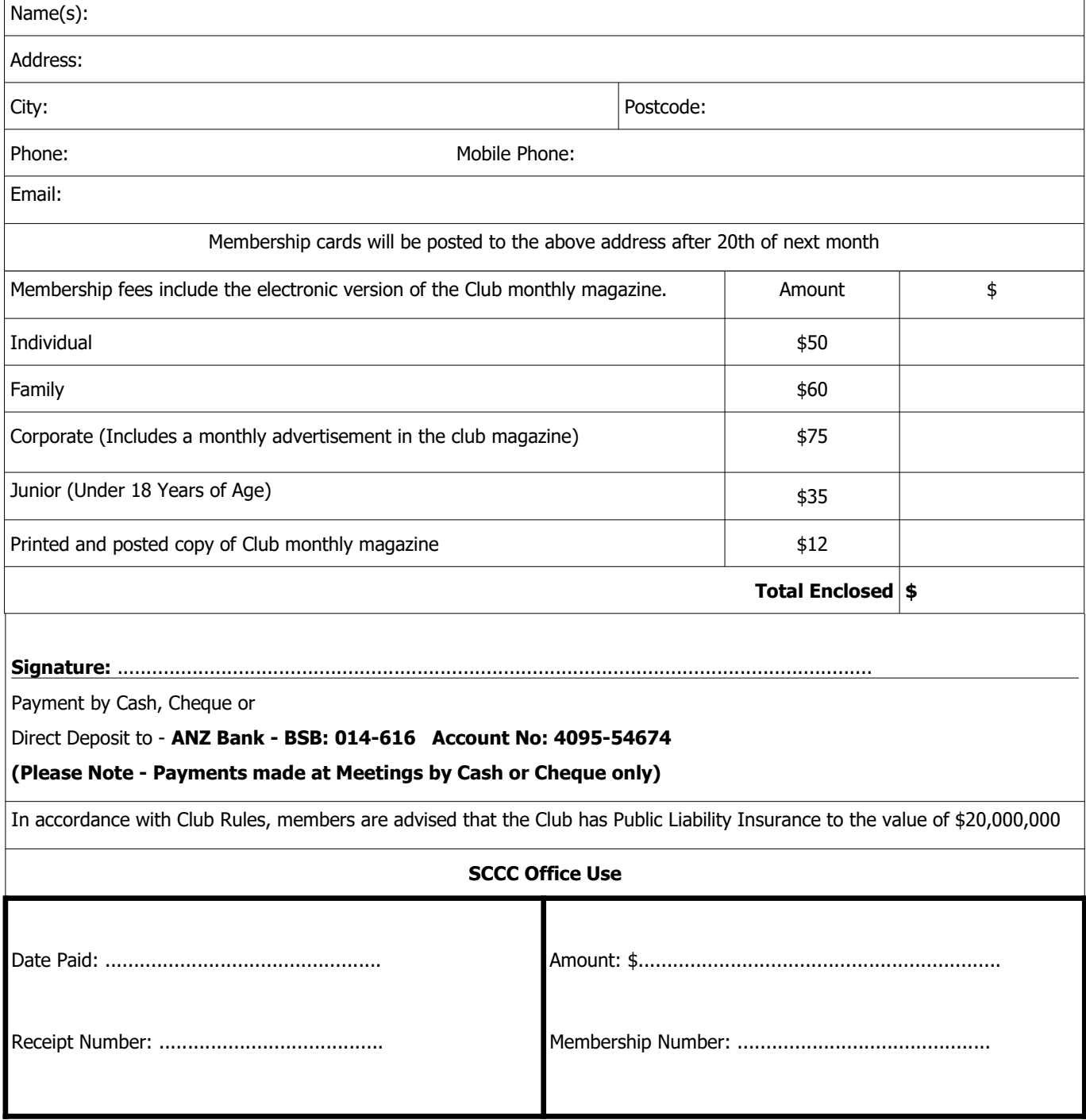